## **CAMINHOS DA GEOGRAFIA EM** TEMPOS DE NEGAÇÃO DA CIÊNCIA, ATAQUES À DEMOCRACIA E PERDA **DE DIREITOS**

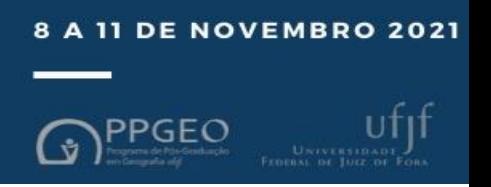

# **MINICURSOS VIII SEMINÁRIO PPGEO UFJF**

Todos os minicursos do evento são organizados em formato remoto, com carga horária de 04 a 06 horas nos dias 9 e 10 de novembro, entre 14h e 17h.

**Cada participante do evento poderá gratuitamente se inscrever em até um minicurso.** Abaixo seguem as propostas elegíveis.

# • **Minicurso 1:**

# **Gamificação para professores de Geografia**

Proponente responsável: Francisco Eliardo Nobre de Sousa

Carga horária: 4 horas

Número de vagas: 35

### **Ementa:**

Estudo da gamificação e o uso na sala de aula é necessário urgentemente, vivemos a era da globalização todos estão conectados por mídias digitais, celulares, notebook, tablet etc. Se adequar a isso não e nada fácil e principalmente para levar para uma sala de aula onde se tem muitos jovens e a maioria fica desinteressada, o docente fica com a sensação de que ele não é um bom profissional. A gamificação hoje desenvolvida foi de importante, mas não resolve 100% o interesse da sala de aula, mas uns 98% sim, deixa uma sala de aula mais motivada com participação de alunos que se sentem excluídos.

A maioria dos discentes jogam u já jogaram algum jogo na vida mais sem nenhum propósito de estudo, apenas se divertir, mais quando levado para dentro da sala de aula, diversão e conhecimento fica mais fácil apresentar e passar conhecimento para entendimento e resolução de problemas.

A gamificação é muito importante e necessária para levar para aula, com que possa ter mais interesse dos alunos e possa desenvolver métodos adequados. Mais para isso

existe uma carência muito grande de preparação para isso, pois a instituição não dá muita assistência aos docentes para aplicar dentro da sala, então fica essa deficiência de conhecimento e como aplicar na prática.

### **Recursos necessários:**

Notebook (preferencialmente) ou celular ou tablet com acesso à internet para acompanhamento do curso via Google Meet.

### **Resultados esperados:**

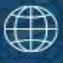

## **CAMINHOS DA GEOGRAFIA EM** TEMPOS DE NEGAÇÃO DA CIÊNCIA, ATAQUES À DEMOCRACIA E PERDA **DE DIREITOS**

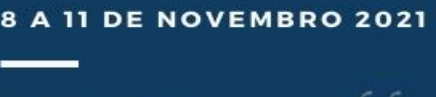

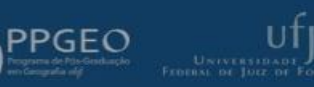

O minicurso a ser ministrados visa como experiência para futuros e já docentes na áreade licenciatura como aplicar a gamificação dentro da sala de aula os princípios e motivação para os alunos, outro fator é apresentar a eles plataformas de como fazer jogos educativos, pois muitos já ouviram falar, o gargalo é como podem fazer sem teruma base e como aplicar a sala de aula.

## **Referências:**

TOLOMEI. Bianca Vargas. **A Gamificação como Estratégia de Engajamentoe Motivação na Educação.** Revista ciêntifca em educação a distancia. Publicado em :30 de abril de 2017. Disponível em: [https://www.edools.com/o-que-e-gamificacao/.](https://www.edools.com/o-que-e-gamificacao/) Acessado em: 22. Out.2021

RAGUZE, Tiago. DA SILVA. Régio Pierre. **GAMIFICAÇÃO APLICADA A AMBIENTES DE APRENDIZAGEM.** Feevale.br/gameped. 10 junho de 2016**.**Acessado em: 24. out. 2021

MARTINS, Cristina. GIRAFFA, Lucia Maria Martins. **Gamificação nas práticas pedagógicas em tempos de cibercultura: proposta de elementos de jogos digitaisem atividades gamificadas.** XI seminário SJEEC jogos eletrônicos - Educação – Comunicação. Porto alegre/Rs. 1 e 2 junho de 2015. Acessado em: 26 out. 2021**.**

# • **Minicurso 2:**

# **Avaliação da qualidade ambiental de nascentes**

Proponente: Mirella Nazareth de Moura

Duração: 6h (quatro horas teóricas e duas horas práticas, também já incluindo conversas, discussões e dúvidas)

**Objetivo do minicurso:** Mostrar aos participantes como eu desenvolvi, na minha dissertação, uma nova ferramenta de avaliação da qualidade ambiental de nascentes e, principalmente, como aplica-la.

Para tal, pretende-se seguir os seguintes passos:

1) Uma pequena introdução acerca do estudo de nascentes, como: o que levou a fazer essa pesquisa, os hiatos e percalços de se trabalhar com este tema, como conceituar uma nascente, como identificá-la, etc.

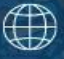

## **CAMINHOS DA GEOGRAFIA EM** TEMPOS DE NEGAÇÃO DA CIÊNCIA, ATAQUES À DEMOCRACIA E PERDA **DE DIREITOS**

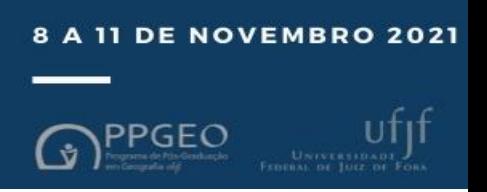

2) Ainda na parte introdutória, discutir a necessidade de uma abordagem sistêmica e complexa para as nascentes, discutindo, ainda que brevemente, a Teoria Geral dos Sistemas e o Paradigma da complexidade.

3) A próxima etapa do minicurso, será começar a apresentar o índice propriamente dito. Primeiramente, planeja-se elencar o diferencial do índice, o que faz dele uma ferramenta inédita e porque acredita-se que é uma ferramenta capaz de avaliar, de forma satisfatória, a qualidade ambiental das nascentes.

4) Assim, logo em seguida, será possível de se apresentar o índice em si, composto por um checklist de caracterização e um de avaliação. Portanto, propõe-se explicar a diferença de cada um deles, bem como a importância de aplicar ambos, para, posteriormente, discutir cada um dos parâmetros que compõe os checklists (o que são, como medi-los e, especialmente, como interpretá-los). Parte da interpretação dos parâmetros, implica em explicar, com um pouco mais de detalhes, o método P-E-R (Pressão, Estado e Resposta).

5) Após a apresentação dos checklists, e como manuseá-los, pretende-se dar um pequeno intervalo, para que, na segunda parte do curso, se inicie a parte mais importante da pesquisa: sua aplicação. Por se tratar de uma parte metodológica, será explicado e ilustrado como se faz a integração estatística dos parâmetros do checklist (de avaliação), para que eles se tornem indicadores, para assim, comporem o índice.

Deve-se ressaltar, que a aplicação do índice será feita com casos empíricos reais (apresentados na dissertação), para que os participantes possam visualizar melhor o que está em pauta.

6) Uma vez que o índice está aplicado e temos em mãos os resultados alcançados, o próximo passo será interpretá-los, como por exemplo, o que os números dos indicadores representam, como relacionar o checklist de caracterização com o de avaliação, e, especialmente, qual o estado da nascente, a partir da avaliação feita.

7) Para finalizar, planeja-se fazer algumas considerações finais e simular uma situação problema, que envolva uma fictícia coleta de campo, para que os alunos possam, eles mesmos, aplicar o índice e interpretar os resultados alcançados.

#### **Recursos necessários:**

Notebook (preferencialmente) ou celular ou tablet com acesso à internet para acompanhamento do curso via Google Meet.

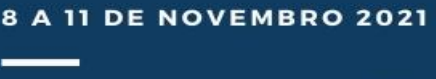

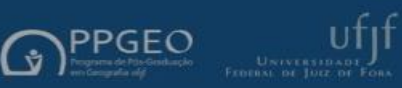

# • **Minicurso 3:**

# **Introdução ao Qgis: conceitos e realização de mapas básicos**

Proponente: **Marcelo Felipe Sabino dos Santos1** Carga horária total: 4 horas

## **Ementa:**

A presente proposta tem a finalidade de apresentar o programa de um minicurso que propõe introduzir conhecimentos básicos de cartografia e uma maneira de confeccionar mapas para pessoas interessadas que não disponham de conhecimentos técnicos e/ou teoricos sobre este campo da ciência, maspossuam interesse ou necessidade de autonomia na produção de conteúdos cartográficos. No trabalho aquiproposto, foi escolhido o software livre Qgis<sup>2</sup> como instrumento principal para a realização das atividades bem como, o banco de dados do Instituto Brasileiro de Geografia e Estatística-IBGE<sup>3</sup> como a fonte dos arquivos no formato shapefile que serão utilizados durante o curso na confecção dos mapas.

A bibliografia básica do curso é apresentada nas referências bibliográficas e conta com materiais disponíveis na internet como manuais sobre a utilização do programa. O referencial teórico do curso será oferecido em uma apostila em formato digital elaborada pelo coodenador que, caso esta proposta seja aceita, pode ser enviada aos organizadores do evento para consulta e avaliação prévia mas que não consta entre os materiais aqui apresentados.

## **Conteúdos:**

- Definições e conceitos básicos sobre sensoriamento remoto, cartografia e georreferenciamento
- Introdução ao Quantum Gis(QGIS) e como baixar o programa
- Como baixar arquivosshapefile em bancos de dados, com exemplo prático no site do IBGE.
- Como confeccionar mapas utilizando arquivos shapefiles e o programa Quantum Gis

### **Metodologias:**

- Explanação dos conceitos básicossobre sensoriamento remoto, cartografia e georreferenciamento
- Apresentação do software QGis, como baixar e instalar o programa
- Como baixar arquivos em formato shapefile, onde arquivá-los no computador e como acessá-los

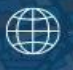

# CAMINHOS DA GEOGRAFIA EM<br>TEMPOS DE NEGAÇÃO DA CIÊNCIA, ATAQUES À DEMOCRACIA E PERDA

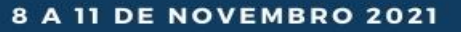

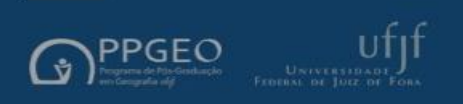

• Como confeccionar um mapa utilizando o programa QGIS e os arquivos shapefiles baixados

#### **Recursos necessários:**

Notebook (preferencialmente) ou celular ou tablet com acesso à internet para acompanhamento do curso via Google Meet.

## **Referências Bibliográficas:**

Programa de educação continuada a distância, Portal da Educação. **Curso de Geoprocessamento**. IN: [www.PortalEducacao.com.br](http://www.portaleducacao.com.br/)

CORTE, Ana Paula Dalla; SILVA, Carlos Alberto; SANQUETTA, Carlos Roberto; REX, Franciel; PFUTZ, Iasmin Fernanda Portela; MACEDO, Rodrigo de Campos. **Explorando o QGIS 3.x.**  Curitiba, Câmara Brasileira do Livro, 2020.

QGIS. Qgis.org, 2021.Disponível em: <https:[//www.qgis.org/pt\\_BR/site/about/index.html](http://www.qgis.org/pt_BR/site/about/index.html) >. Acesso em: 14 de setembro de 2021.